Linux/UNIX IPC Programming

# Alternative I/O Models: epoll

Michael Kerrisk, man7.org © 2024

January 2024

mtk@man7.org

<span id="page-0-0"></span>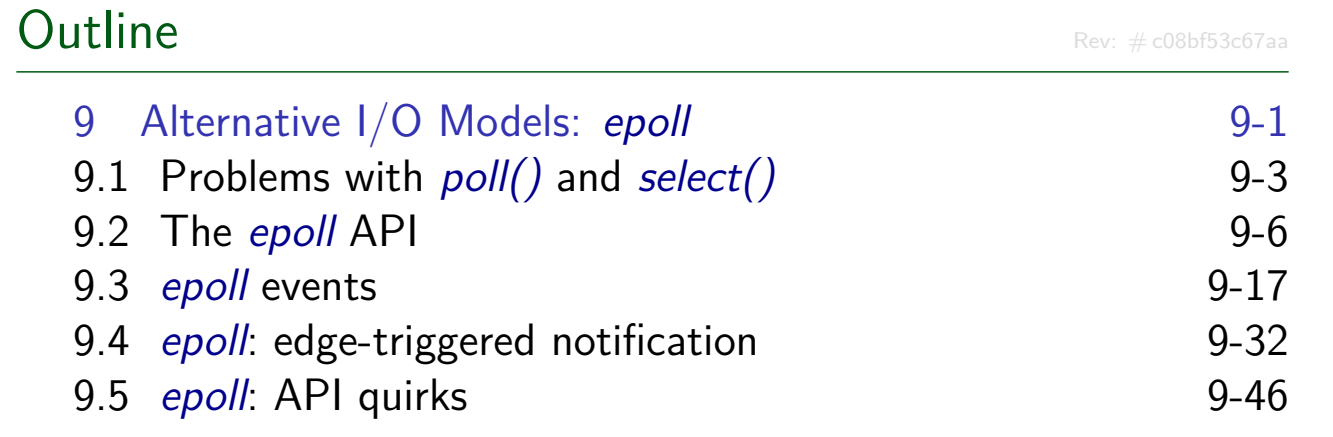

#### Outline 9 Alternative I/O Models: epoll 9-1 9.1 Problems with  $poll()$  and  $select()$  9-3 9.2 The epoll API 9-6 9.3 epoll events 9-17 9.4 epoll: edge-triggered notification example to the 9-32 9.5 epoll: API quirks 9-46

# Problems with poll() and select()

- $poll() + select()$  are portable, long-standing, and widely used
- But, there are scalability problems when monitoring many FDs, because, on each call:
	- <sup>1</sup> Program passes a data structure to kernel describing **all** FDs to be monitored
	- <sup>2</sup> [The kernel must recheck](#page--1-0) **all** specified FDs for readiness
		- [This includes hooking \(and s](#page--1-0)ubsequently unhooking) all [FDs to handle case where it](#page-6-0) is necessary to block
	- <sup>3</sup> [The kernel passes a modified da](#page-13-0)ta structure describing readiness of **all** FDs back to program in user space
	- <sup>4</sup> After the call, the program must inspect readiness state of **all** FDs in modified data
- $\bullet \Rightarrow$  Cost of select() and poll() scales with number of FDs being monitored

[TLPI §63.2.5]

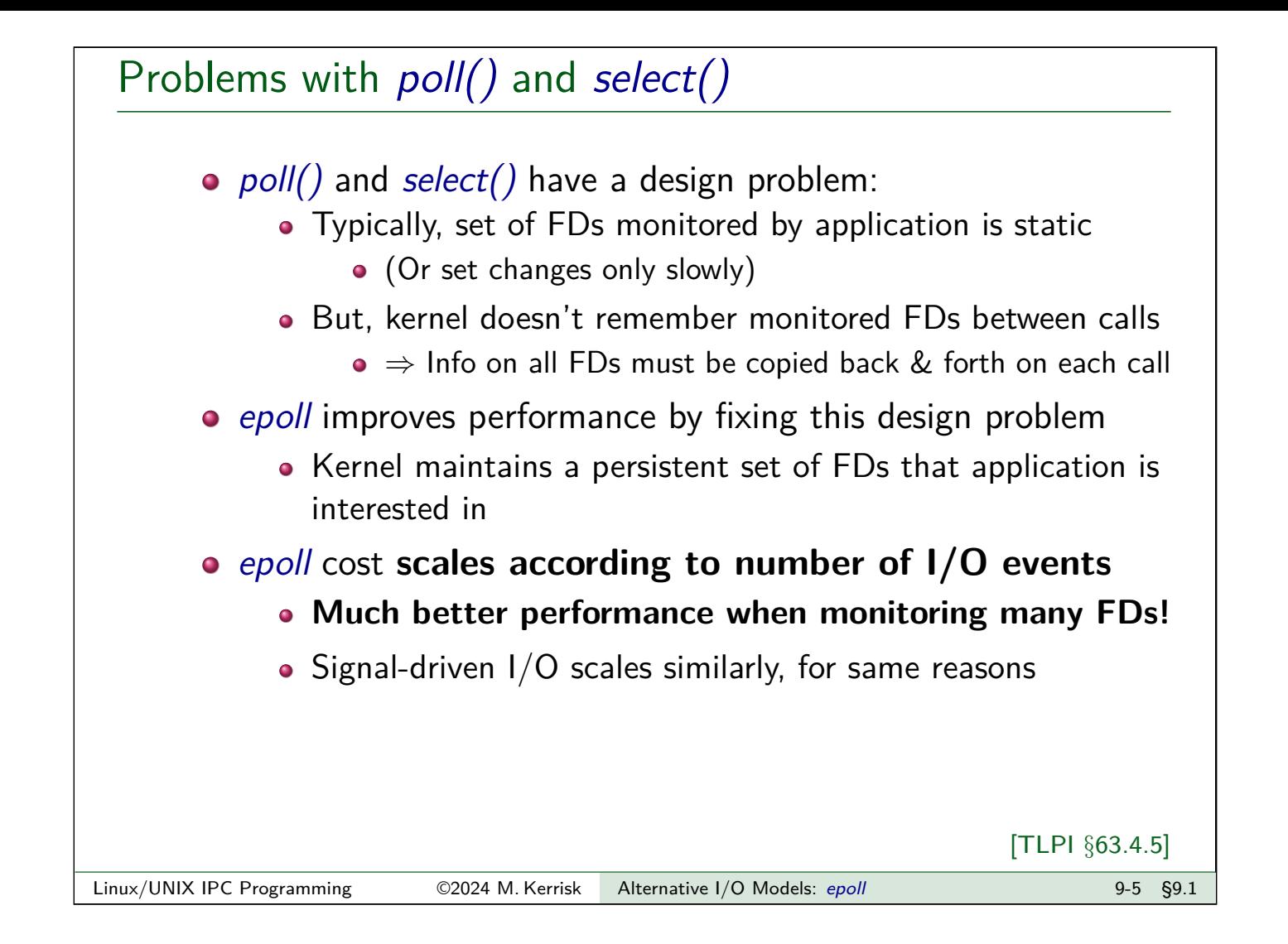

#### **Outline**

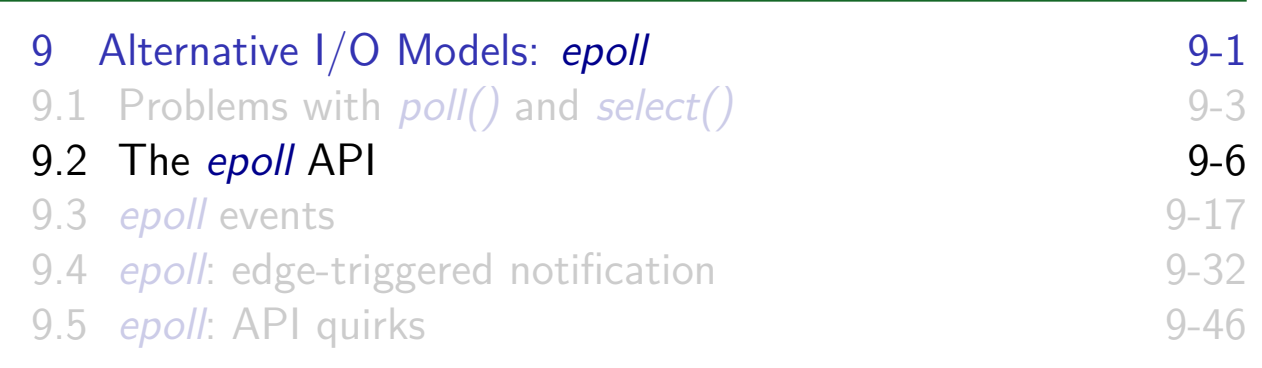

#### **Overview**

- Like select() and  $poll()$ , epoll can monitor multiple FDs
- $\bullet$  epoll returns readiness information in similar manner to  $poll()$
- Two main **advantages**:
	- **e** epoll provides much better performance when monitoring [large numbers of FDs \(see TLP](#page--1-0)I §63.4.5)
	- epoll provides two **[notification](#page--1-0) modes**: **level-triggered** and **[edge-triggered](#page-0-0)**
		- [Default is level-triggered noti](#page-6-0)fication
		- $\bullet$  select() and poll() [provide on](#page--1-0)ly level-triggered notification
		- (Signal-driven I/O provides only edge-triggered notification)
- Linux-specific, since kernel 2.6.0 (2003)

[TLPI §63.4]

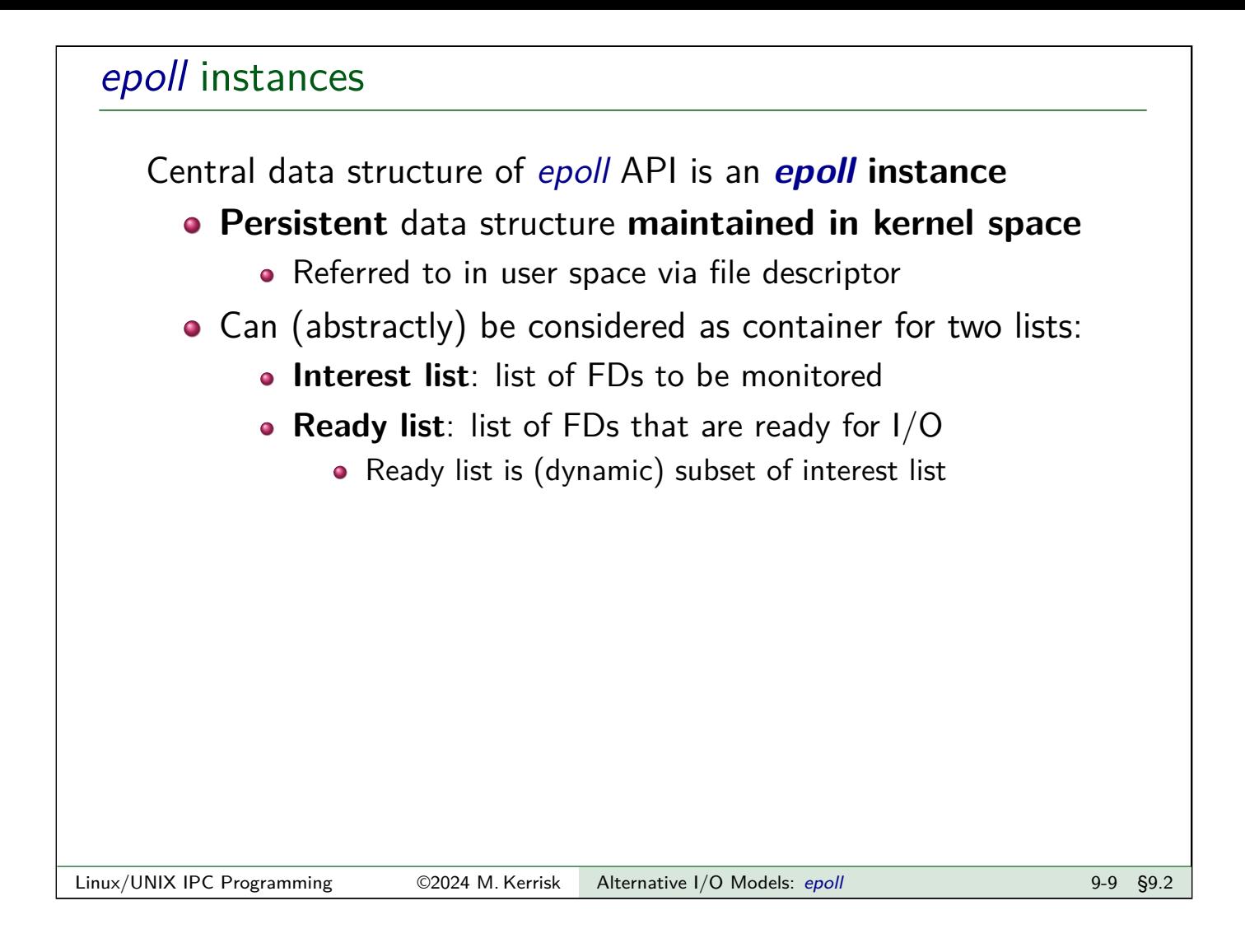

## epoll APIs

The key epoll APIs are:

- epoll create(): create a new epoll instance and return FD referring to instance
	- FD is used in the calls below
- $\bullet$  epoll  $ctl()$ : modify interest list of epoll instance
	- Add FDs to/remove FDs from interest list
	- Modify events mask for FDs currently in interest list
- $\bullet$  epoll\_wait(): return items from ready list of epoll instance

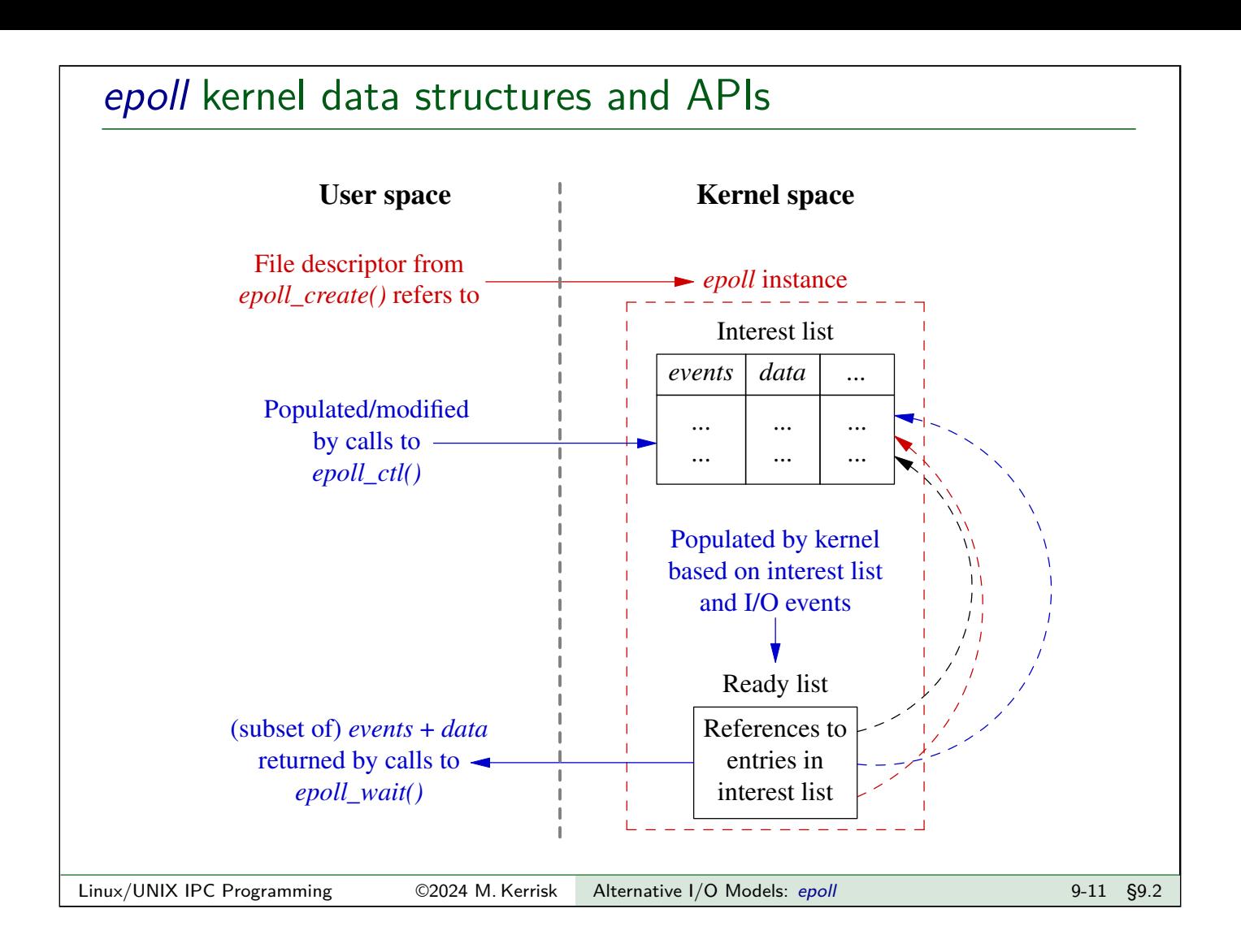

## Creating an epoll instance: epoll\_create()

```
#include <sys/epoll.h>
int epoll_create(int size);
```
- o Creates an epoll instance
- $\bullet$  size:
	- Since Linux 2.6.8: serves no purpose, but must be  $> 0$
	- Before Linux 2.6.8: an estimate of number of FDs to be monitored via this epoll instance
- Returns file descriptor on success, or  $-1$  on error
	- When FD is no longer required, it should be closed via close()
- Since Linux 2.6.27, epoll\_create1() provides improved API
	- See the manual page

[TLPI §63.4.1]

## Modifying the epoll interest list: epoll\_ctl()

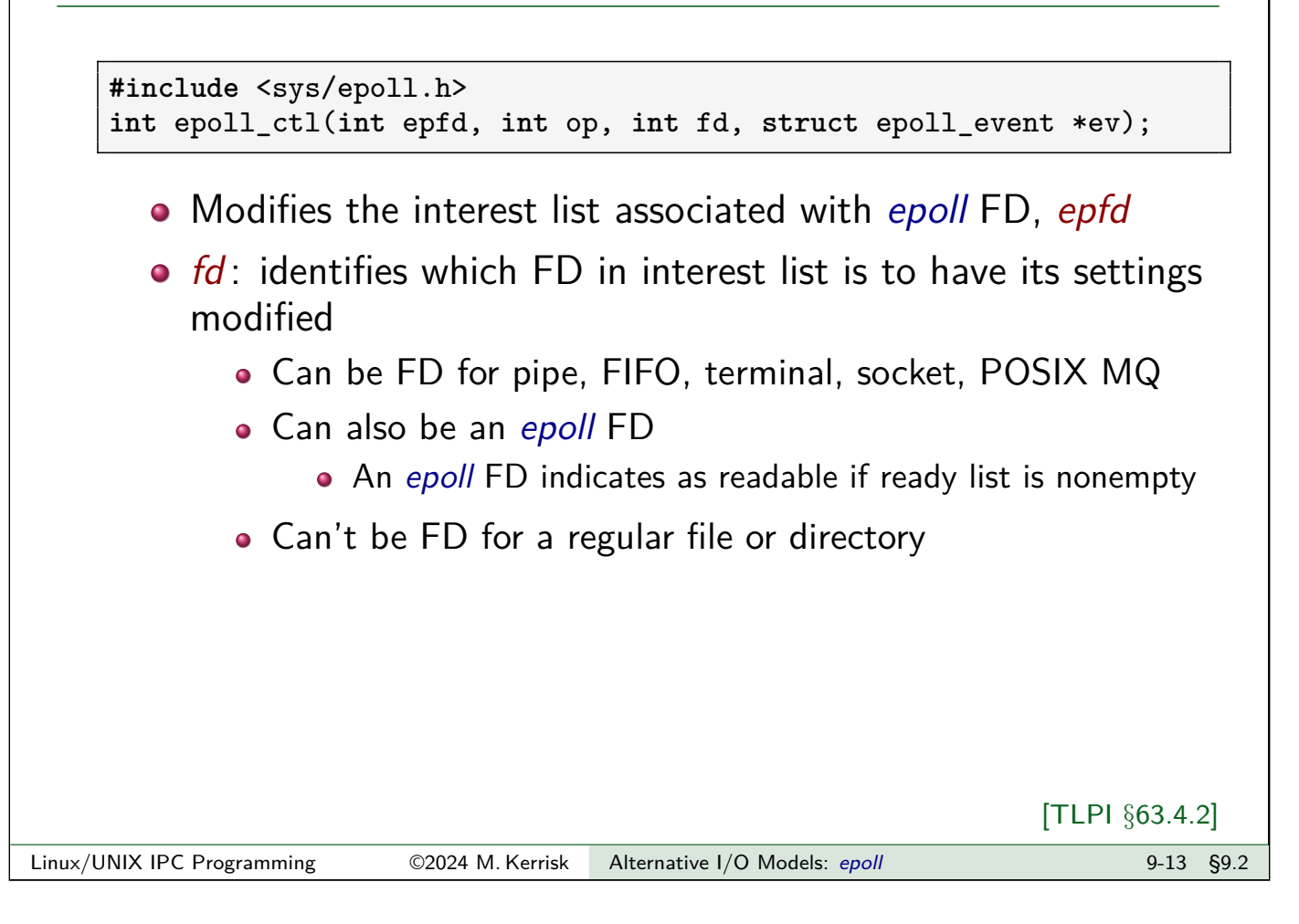

# <span id="page-6-0"></span>epoll\_ctl() op argument The *epoll\_ctl() op* argument is one of: • EPOLL CTL ADD: add *fd* to interest list • ev specifies events to be monitored for fd • If *fd* is already in interest list  $\Rightarrow$  EEXIST • EPOLL\_CTL\_MOD: modify settings of fd in interest list  $\bullet$  ev specifies new settings to be associated with  $fd$ • If *fd* is not in interest list  $\Rightarrow$  ENOENT • EPOLL CTL DEL: remove fd from interest list Also removes corresponding entry in ready list, if present  $\bullet$  ev is ignored • If fd is not in interest list  $\Rightarrow$  ENOENT • Closing FD automatically removes it from epoll interest lists • A But this is not reliable: close does **not** occur in some cases! See later...

#### The epoll\_event structure

epoll  $ctl()$  ev argument is pointer to an epoll event structure:

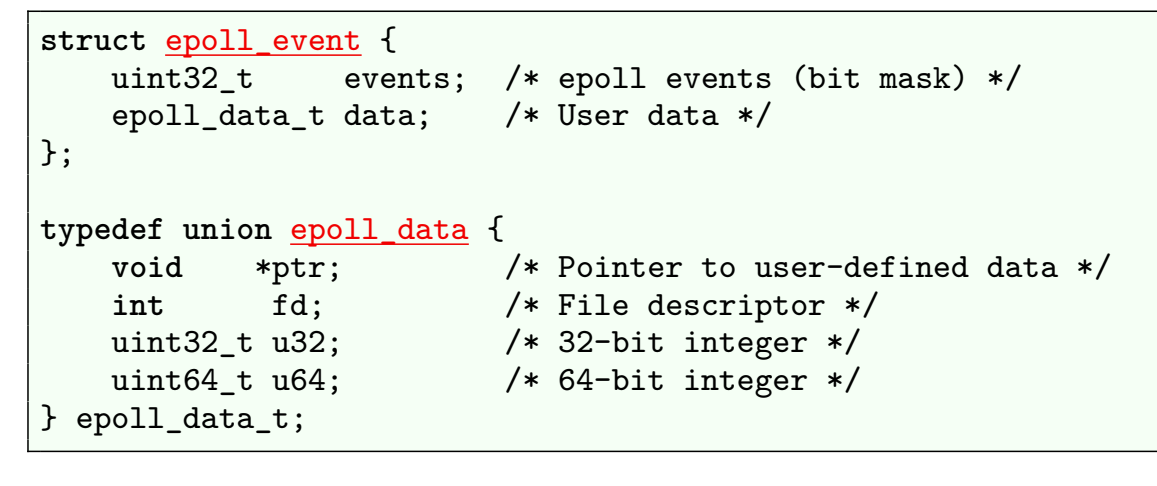

ev.events: bit mask of events to monitor for fd

- (Similar to events mask given to poll())
- o data: info to be passed back to caller of epoll\_wait() when fd later becomes ready
	- **Union field**: value is specified in one of the members

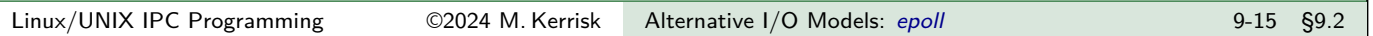

Example: using epoll\_create() and epoll\_ctl()

```
int epfd = epoll_create(5);
struct epoll_event ev;
ev.data.fd = fd;ev.events = EPOLLIN; /* Monitor for readability */
epoll ctl(epfd, EPOLL CTL ADD, fd, &ev);
```
#### **Outline**

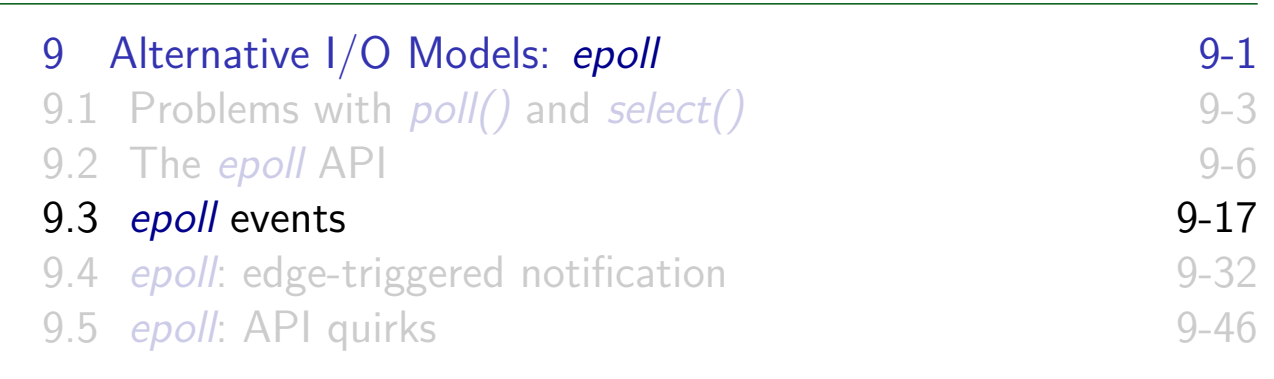

## Waiting for events: epoll\_wait()

```
#include <sys/epoll.h>
int epoll_wait(int epfd, struct epoll_event *evlist,
               int maxevents, int timeout);
```
- Returns info about ready FDs in interest list of epoll instance of epfd
- [Blocks until at least one FD is rea](#page--1-0)dy
- . [Info about ready FDs is returned in](#page-0-0) array evlist
	- [I.e., can get information about](#page-13-0) multiple ready FDs with one [epoll\\_wait\(\)](#page--1-0) call
	- (Caller allocates the evlist array)
- maxevents: size of the evlist array

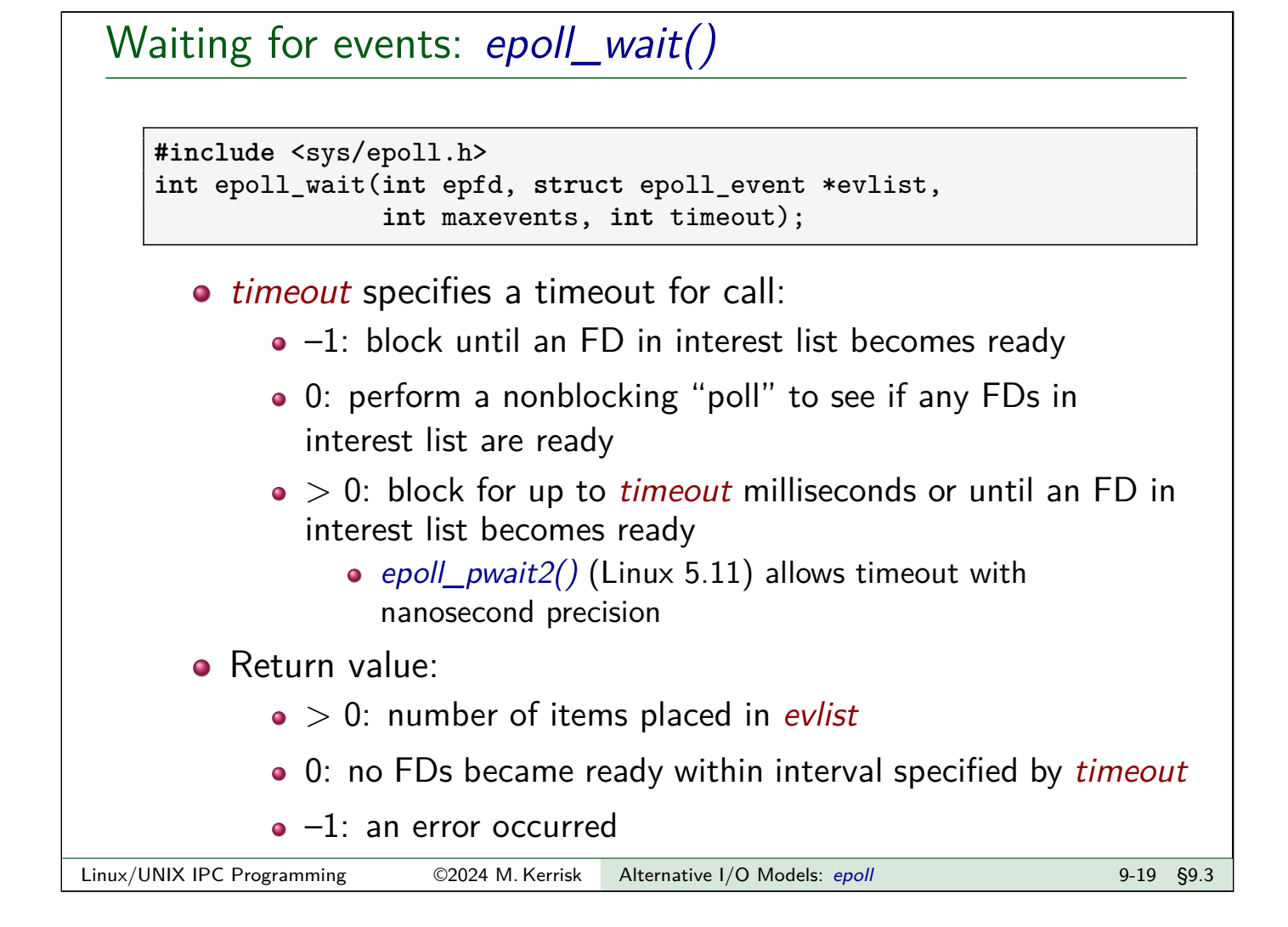

## Waiting for events: epoll\_wait()

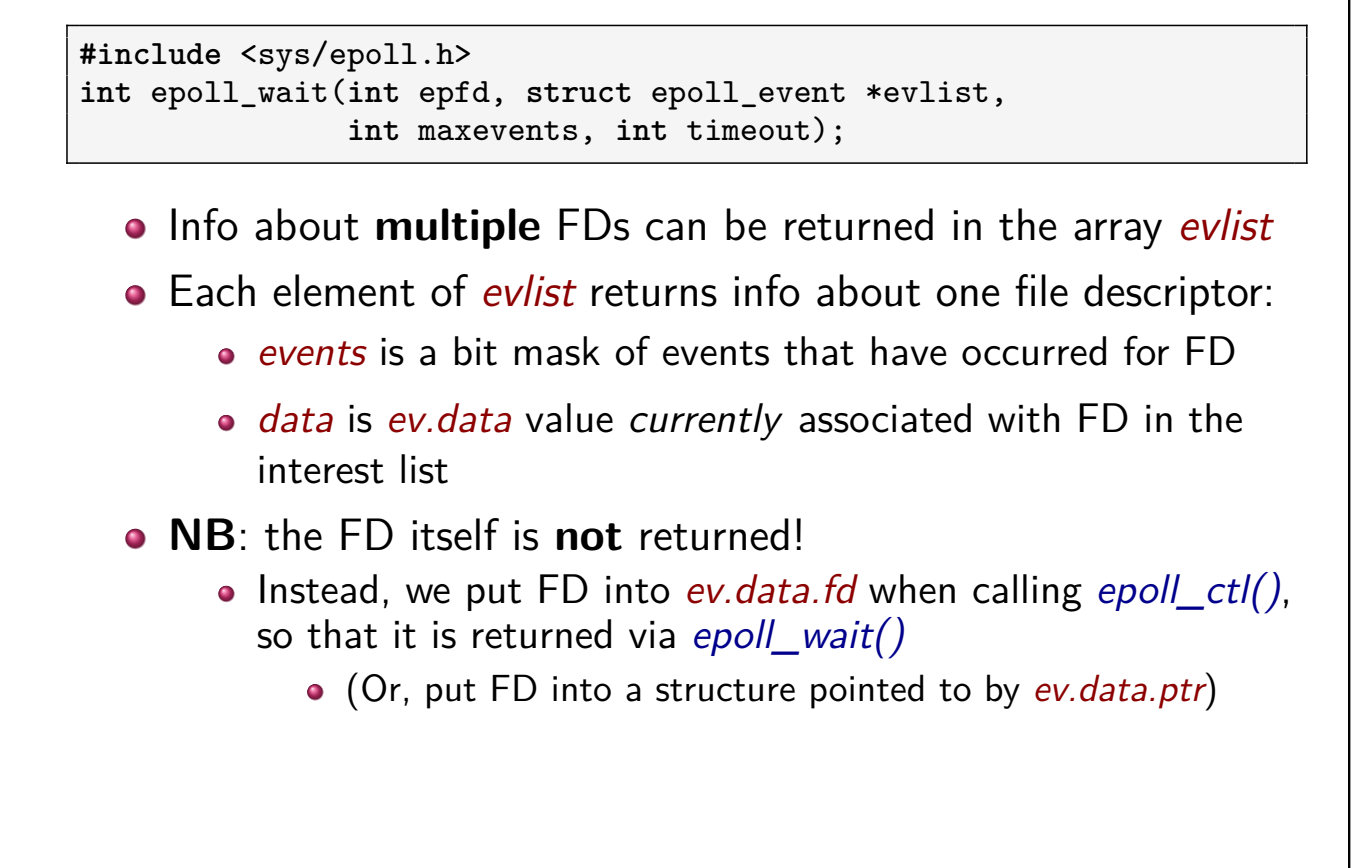

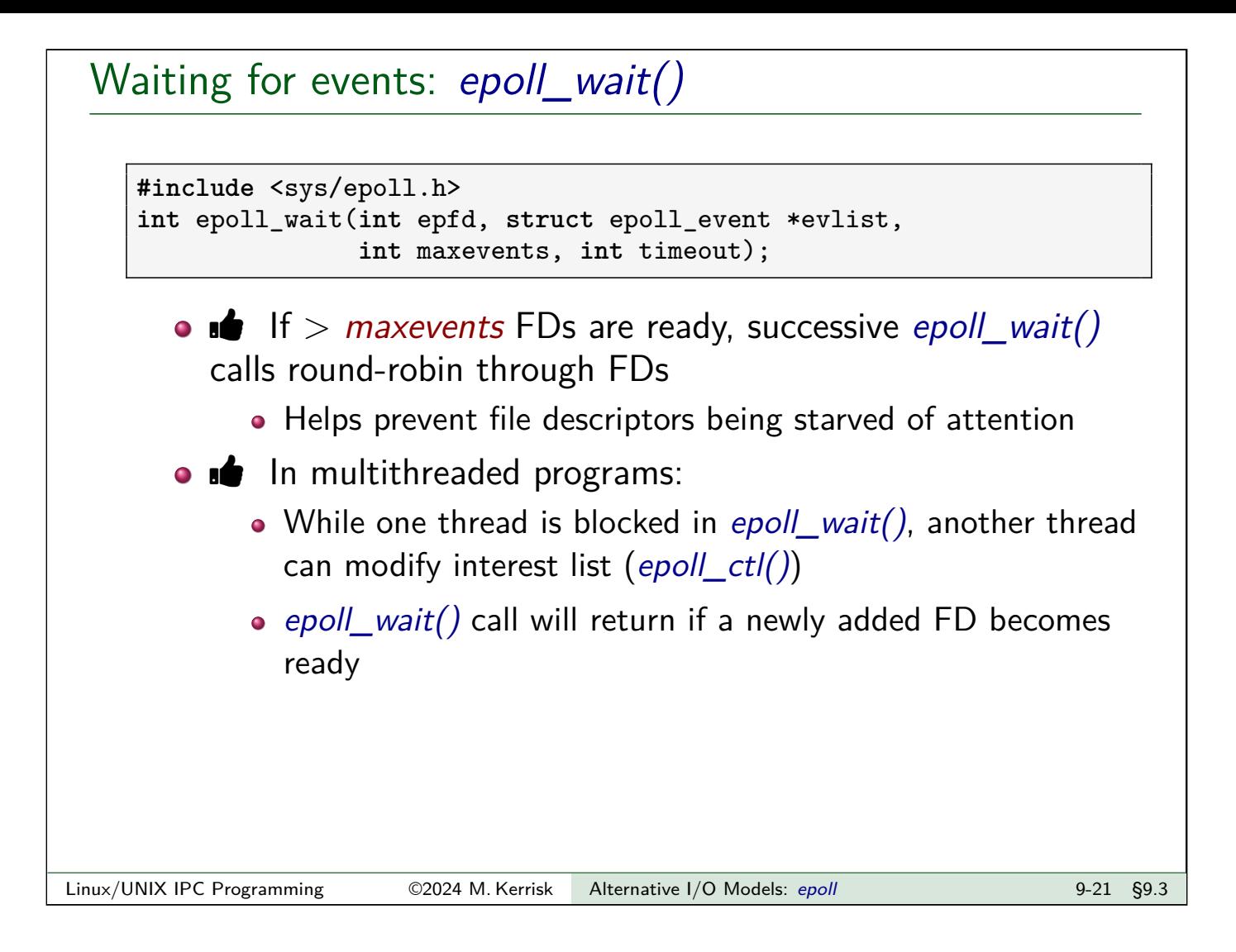

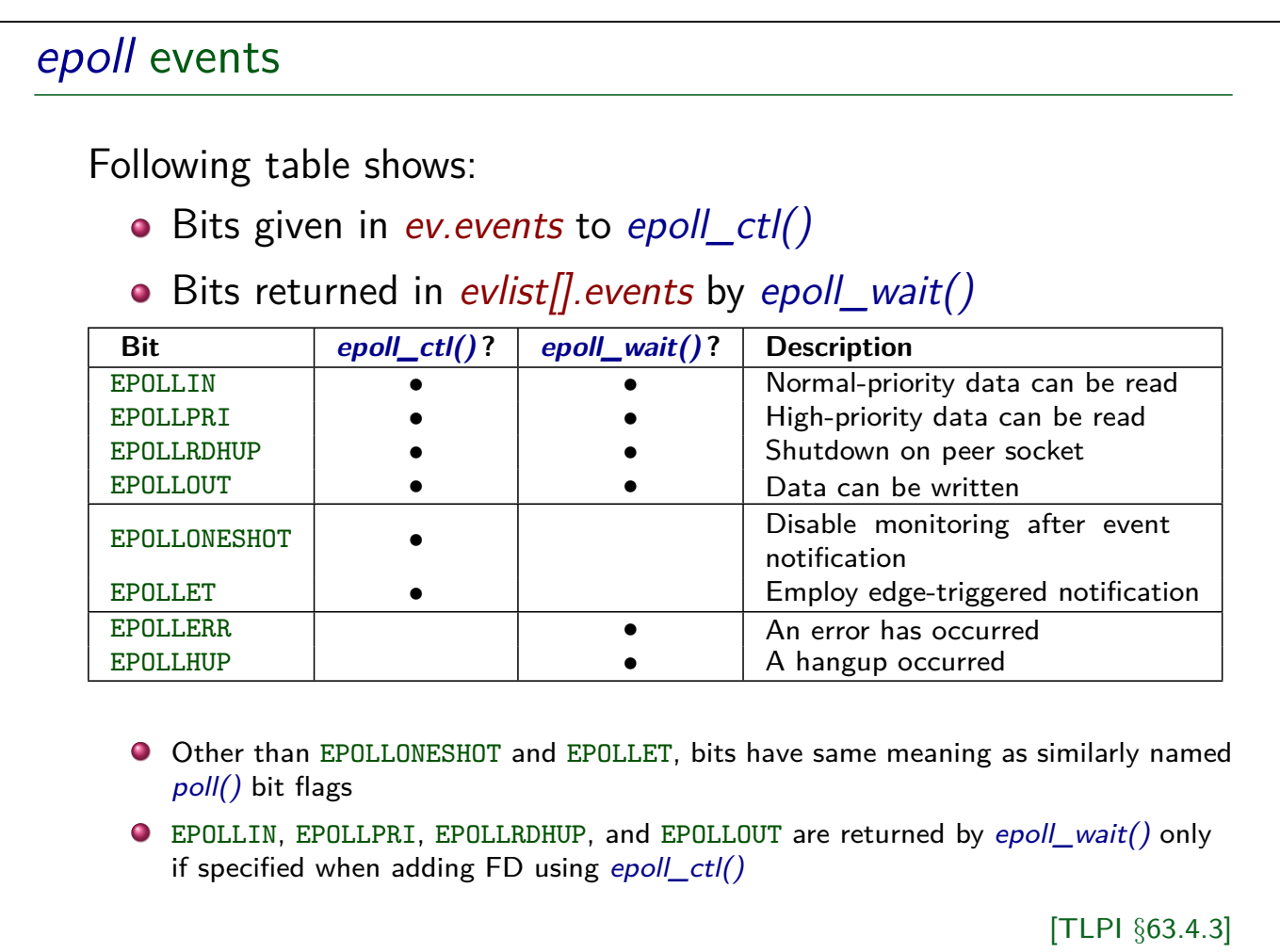

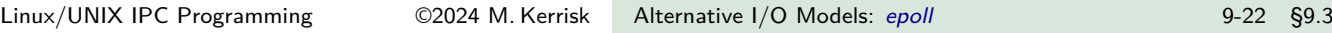

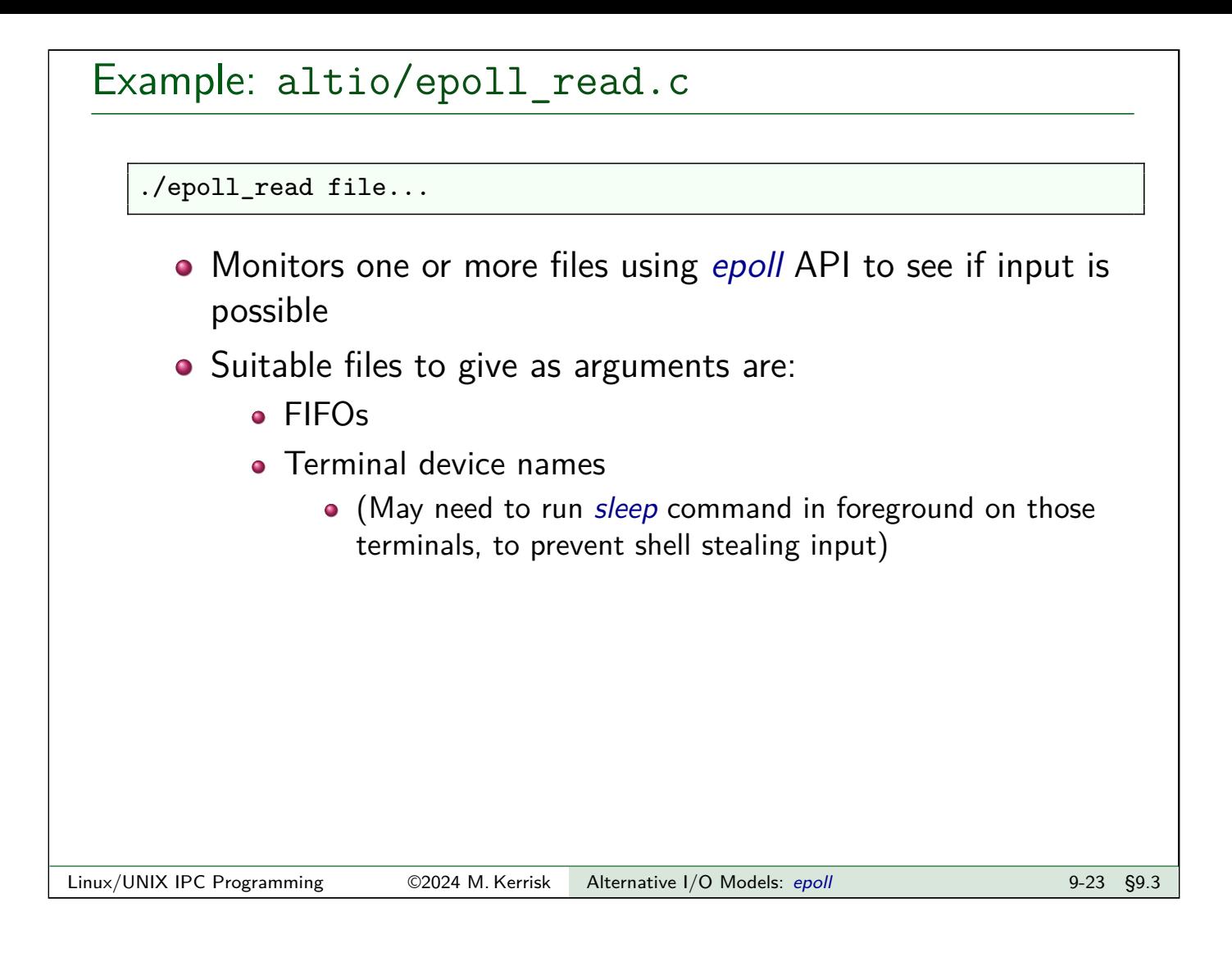

# Example:  $altio/epoll read.c (1)$

```
int epfd = epoll_create(argc - 1);
for (j = 1; j < argc; j++) {
    int f d = \underline{open(argv[j]}, 0_RDOMLY);printf("Opened \"%s\" on fd %d\n", argv[j], fd);
    struct epoll_event ev;
    ev.events = EPOLLIN;
    ev.data.fd = fd;epoll_ctl(epfd, EPOLL_CTL_ADD, fd, &ev);
}
int numOpenFds = argc - 1;
```
- Create an epoll instance, obtaining epoll FD
- Open each of the files named on command line
- Monitor each file for input (EPOLLIN)
- $\bullet$  Put fd into ev. data, so it is returned by epoll wait()
- Add the FD to epoll interest list (epoll\_ctl())
- **•** Track number of open FDs (in *numOpenFds*)

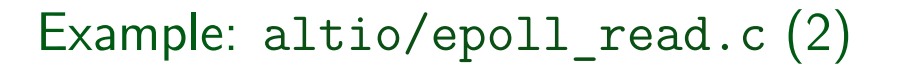

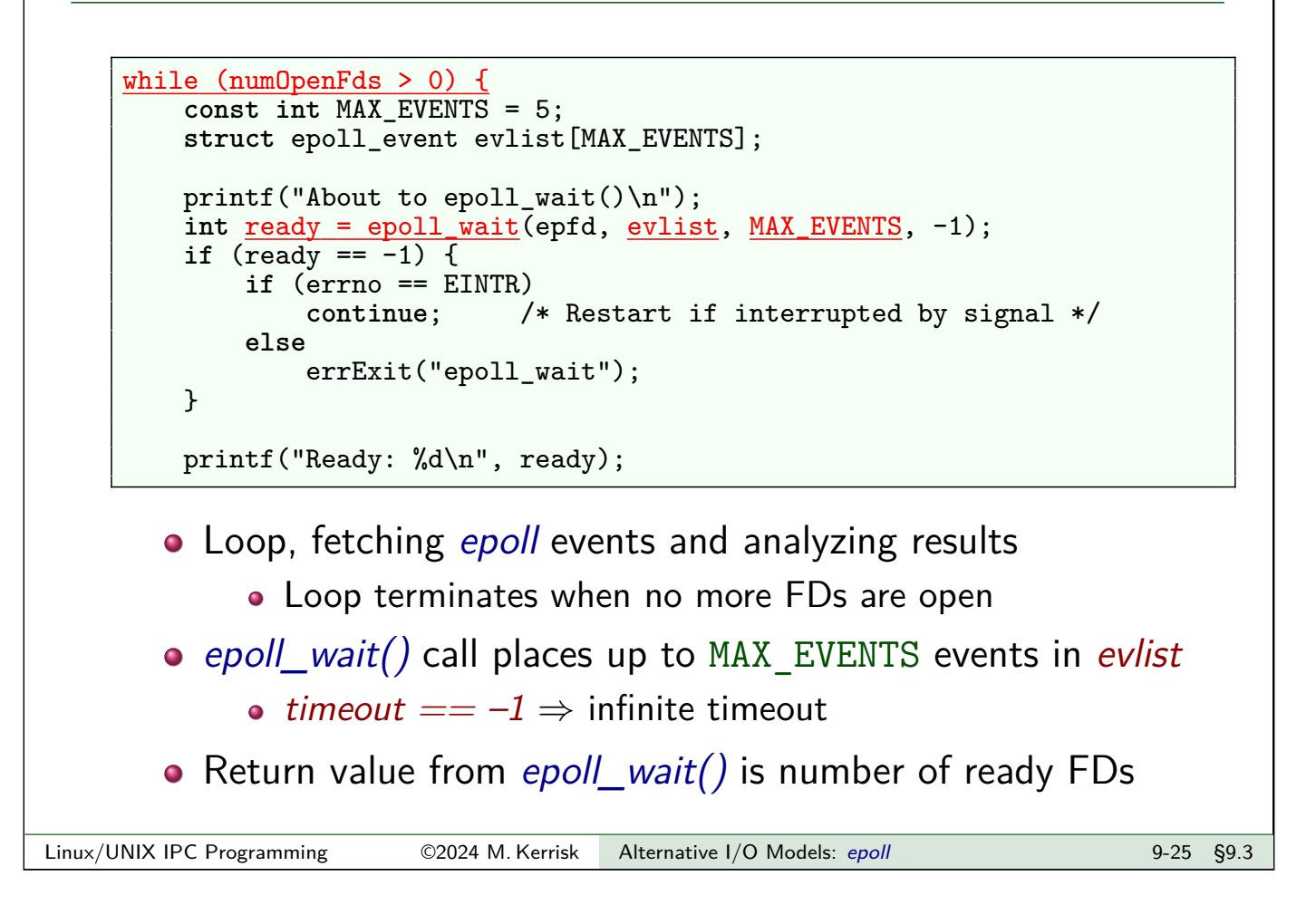

```
Example: altio/epoll read.c (3)
```

```
for (int j = 0; j < ready; j++) {
   printf(" fd=%d; events: %s%s\n", evlist[j].data.fd,
            (evlist[j].events & EPOLLIN) ? "EPOLLIN " : "",
            (evlist[j].events & EPOLLHUP) ? "EPOLLHUP " : "");
    const int BUF_SIZE = 10;
    char buf[BUF_SIZE];
    ssize_t nr = read(evlist[j].data.fd, but, BUF_SIZE);if (nr == -1)errExit("read");
    ...
}
```
- Iterate through ready items in evlist
- Display events bits for each ready FD
- Read from ready FD
	- Note that we don't even need to check events
		- EPOLLIN  $\Rightarrow$  read() won't block
		- EPOLLHUP  $\Rightarrow$  read() will return 0 (without blocking)

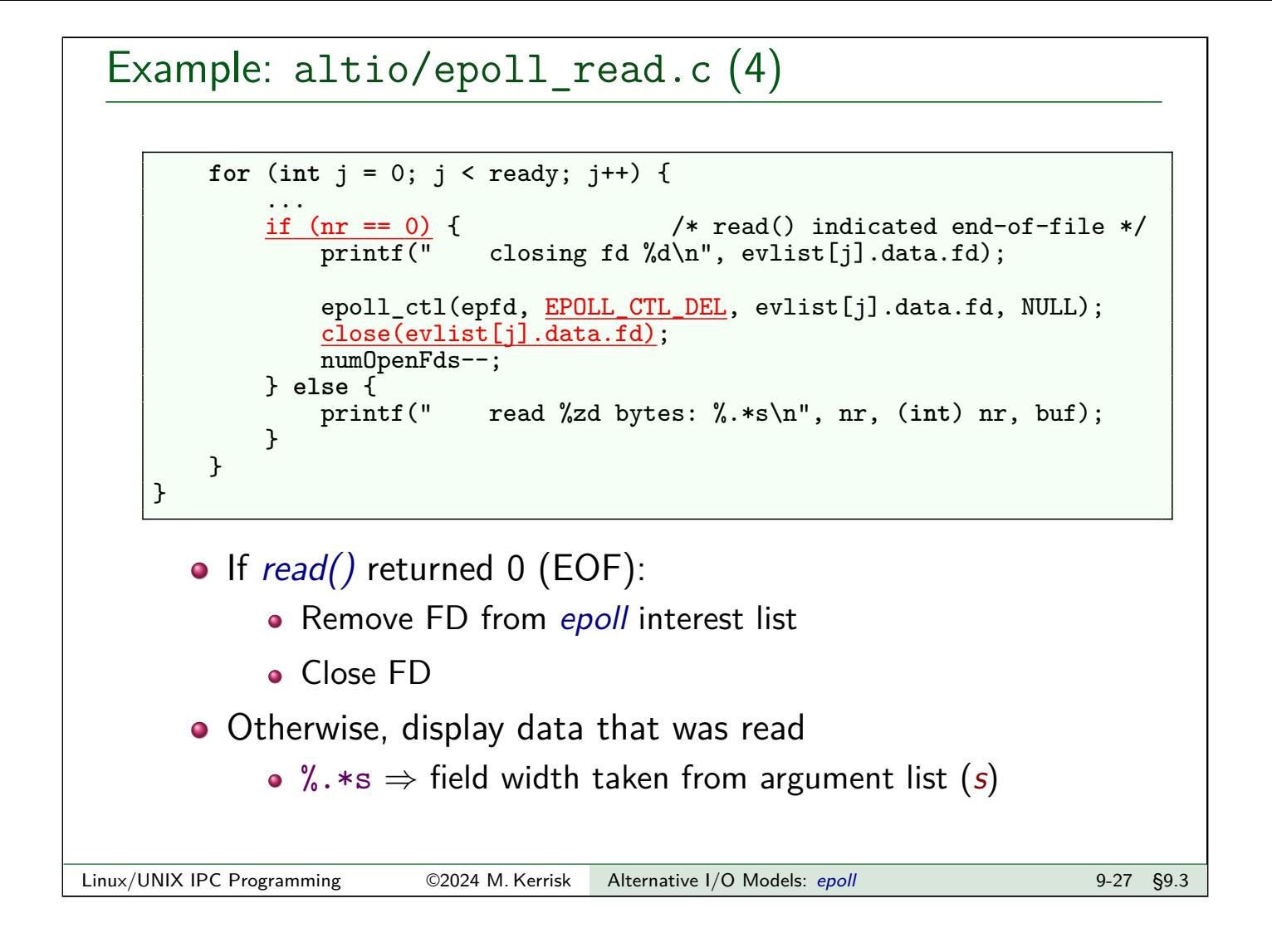

<span id="page-13-0"></span>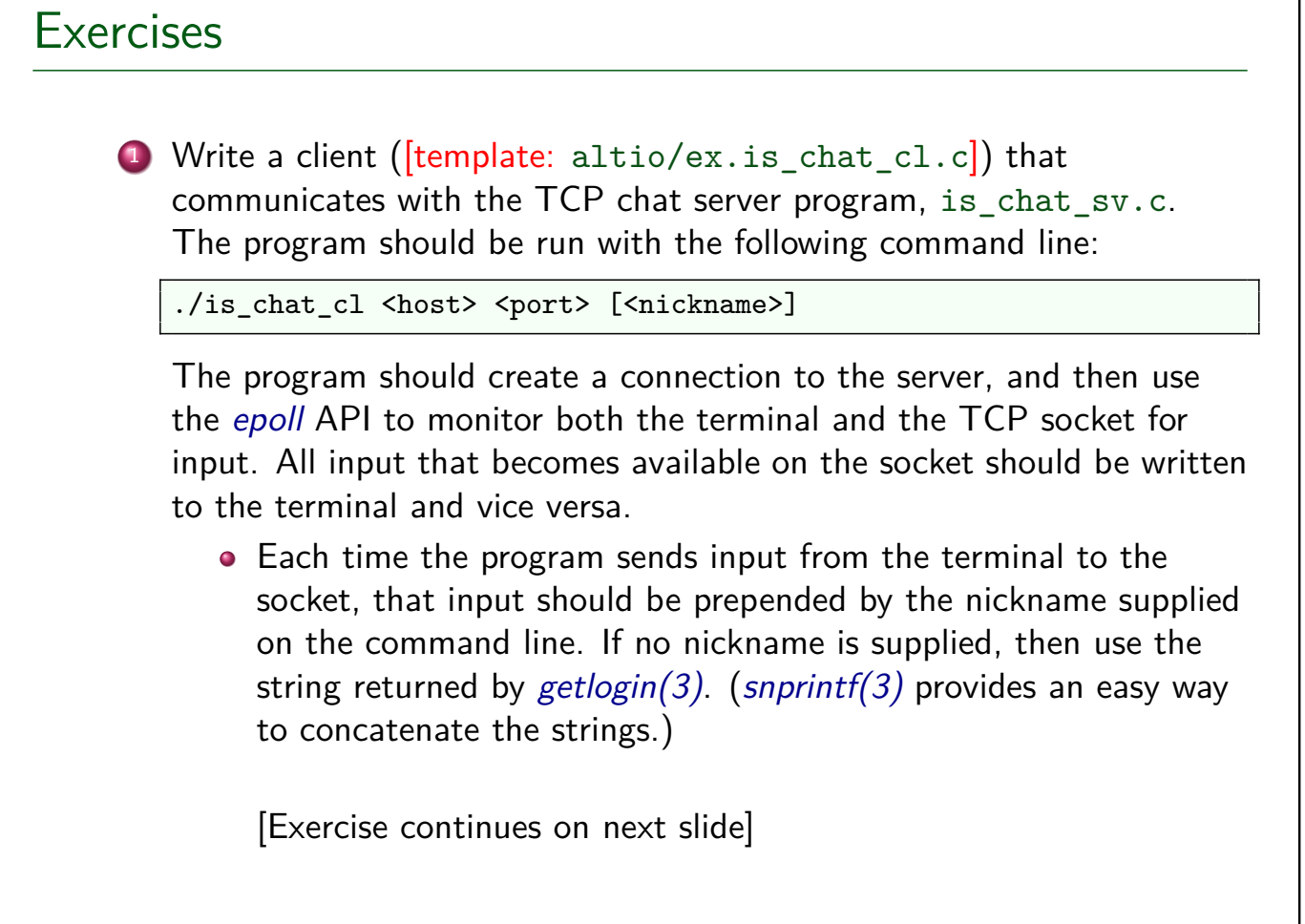

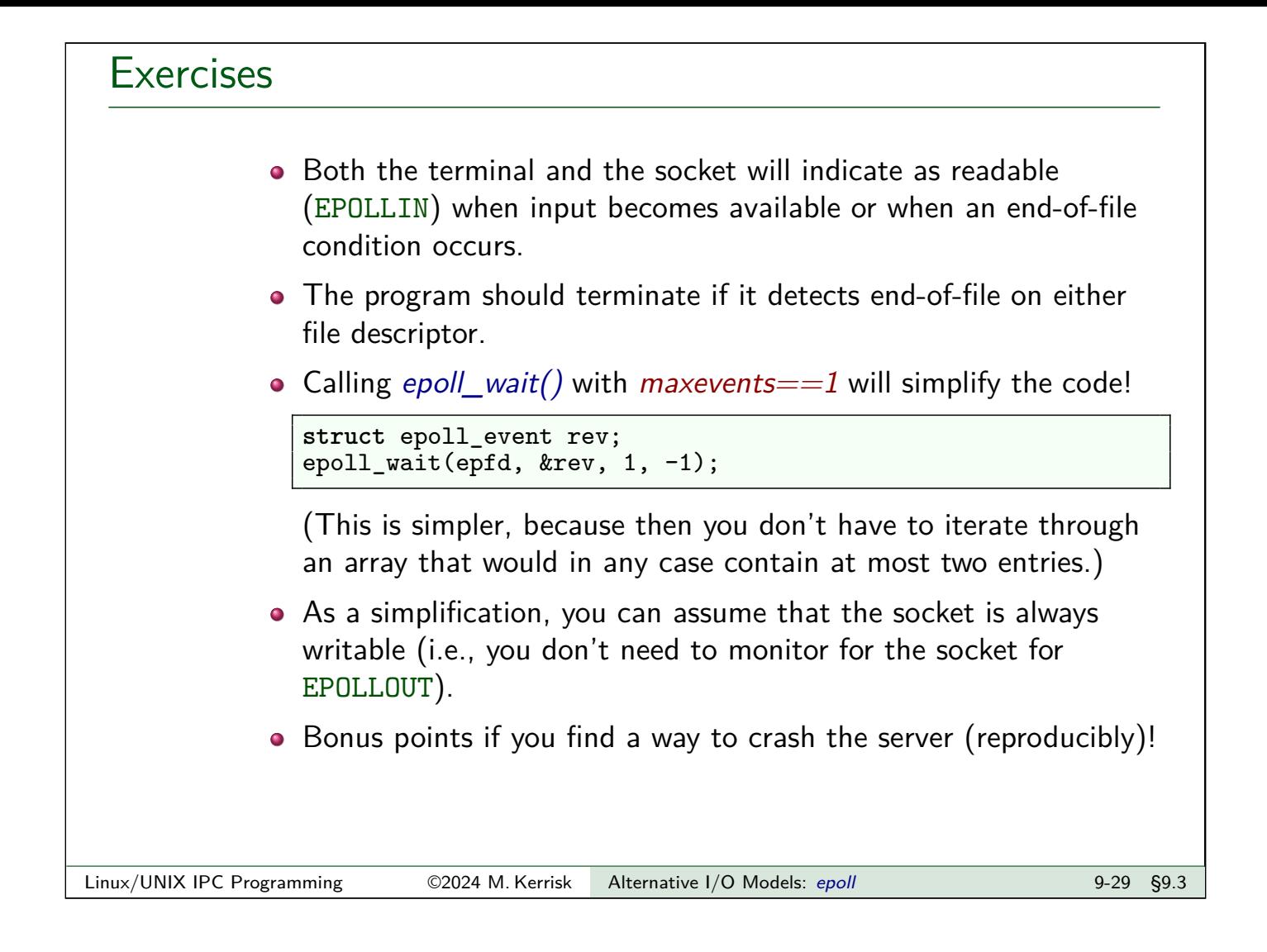

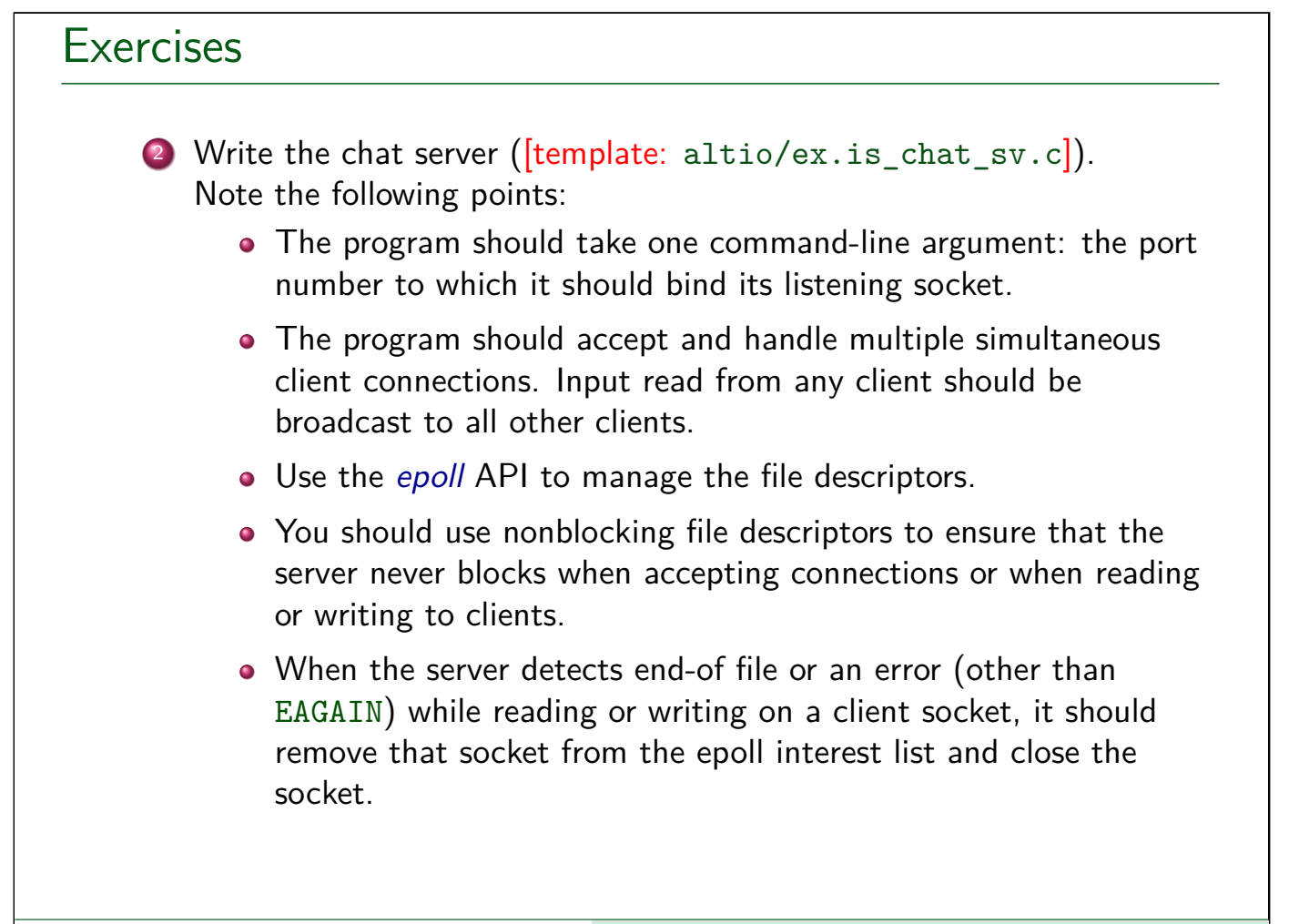

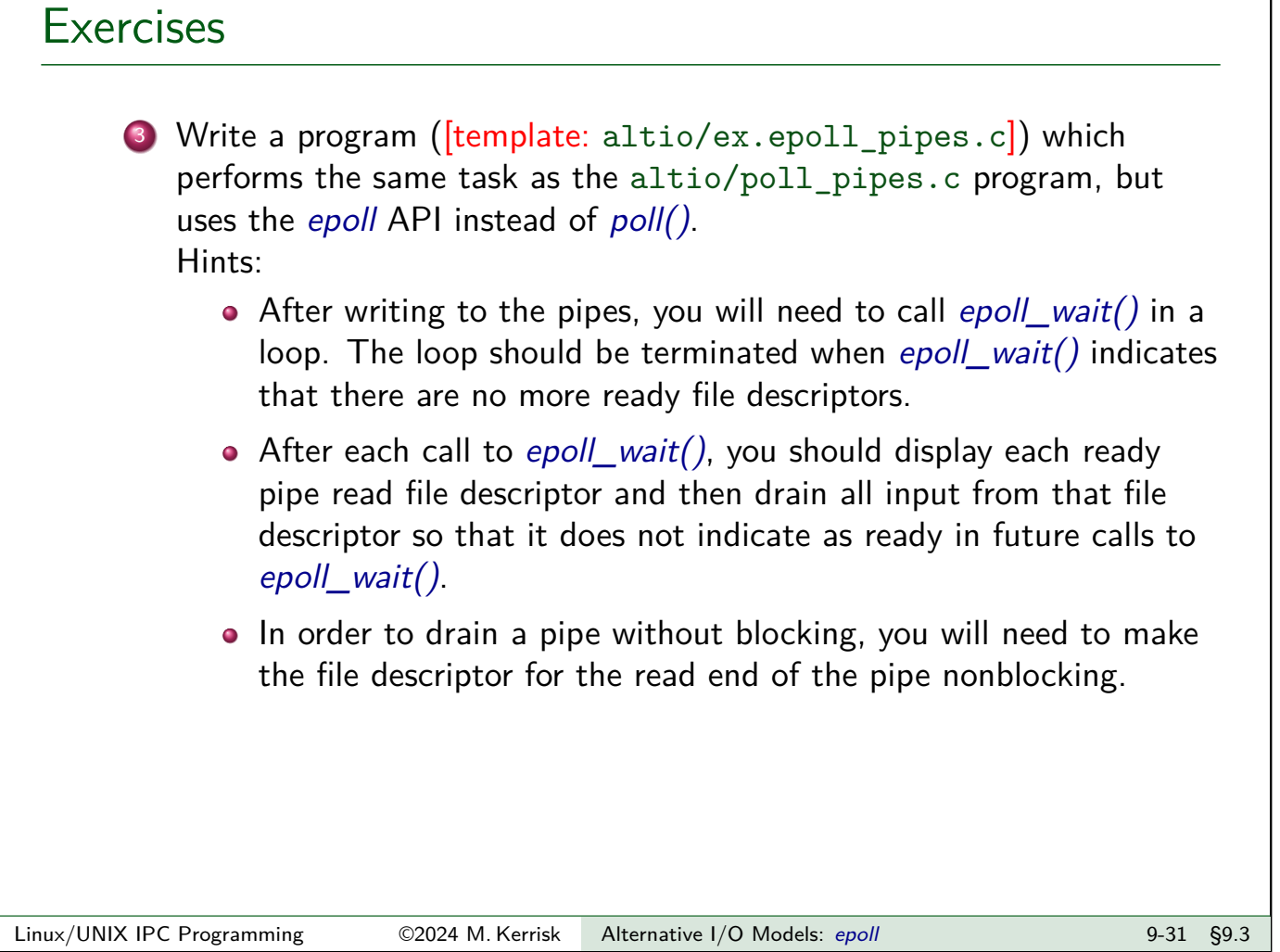